## Instructions

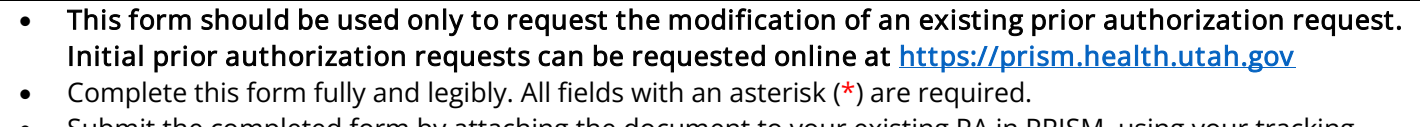

- Submit the completed form by attaching the document to your existing PA in PRISM, using your tracking number. This form may also be submitted to the fax number or email address below.
- The prior authorization team will be notified when the document is uploaded to the tracking number.
- For questions, call 801-538-6155 or toll free 800-662-9651 and select options 3, 3, then the appropriate number for the program.<br> $EXAMPLE4X: 801-536-0162$

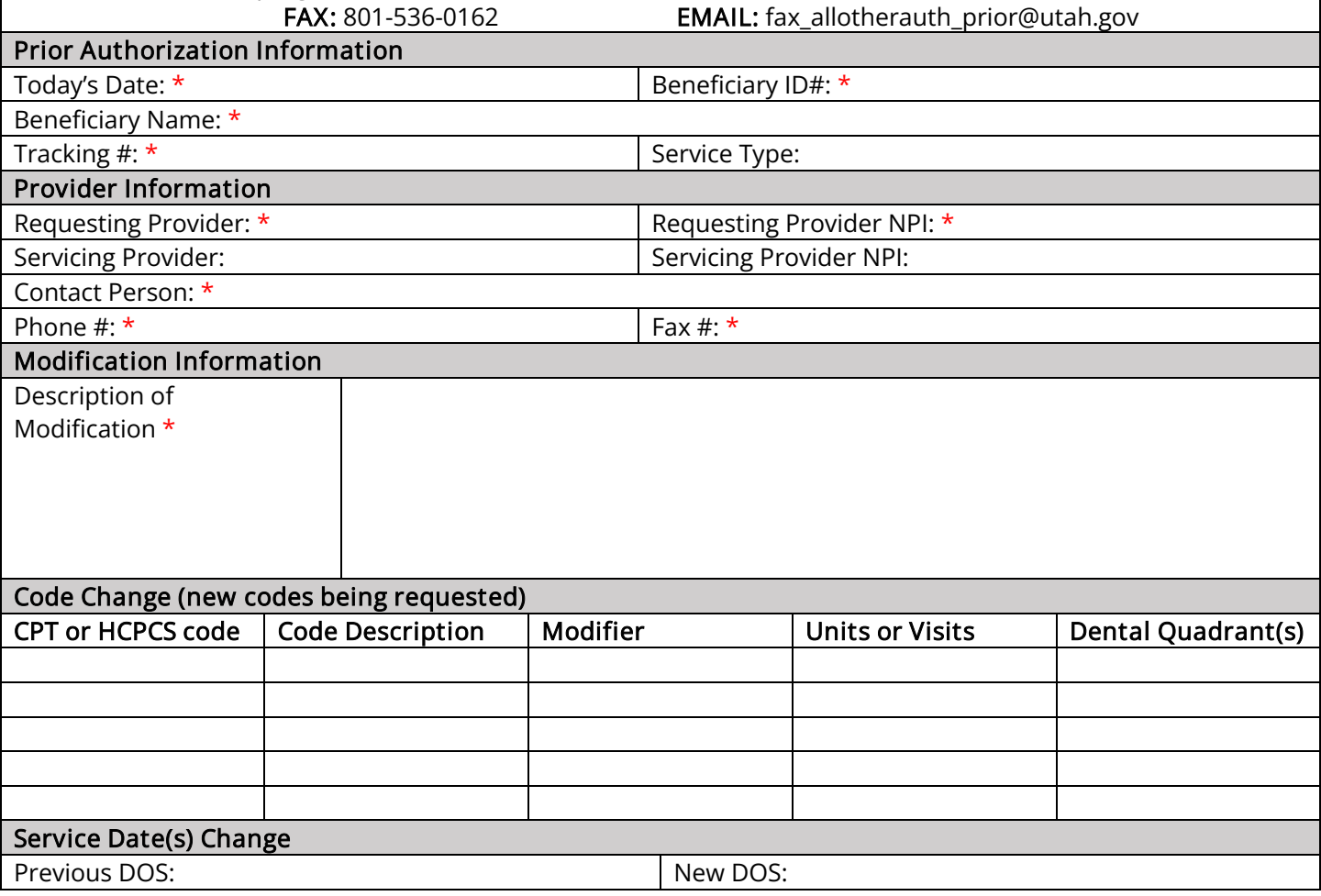